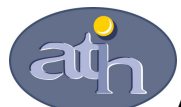

Agence Technique de l'Information sur l'Hospitalisation

SIRET n° 180 092 298 00033 – code APE : 8411 Z 117, boulevard Marius Vivier Merle 69329 LYON CEDEX 03 Téléphone : 04 37 91 33 10 Télécopie : 04 37 91 33 67

 Service Valorisation et synthèse Pôle Campagnes budgétaires et tarifaires

# Modalités de calcul du référentiel national de coûts 2009

# Données ENCC 2009

Ce document présente les modalités de calcul du référentiel national des coûts des deux secteurs constitué à partir des données ENCC relatives à l'activité 2009 des établissements.

Avertissement : les coûts complets ne sont pas directement comparables aux tarifs, compte tenu des différences de périmètre existant entre ces deux concepts. Les données de coûts des référentiels sont destinées essentiellement à permettre le positionnement de l'activité MCO de tout établissement par rapport à l'activité MCO d'un établissement « moyen ».

Les données présentées dans le référentiel sont groupées en version v11c de la classification, hormis pour les GHM de séances de radiothérapie, où le groupage utilisé reste le groupage en v11b.

## 1 – Corrections préalables aux calculs de coûts moyens des séjours

Les modalités de calcul du coût des séjours prennent en compte certaines corrections préalables, exactement comme les années précédentes :

> Les coûts des séjours des établissements bénéficiant de crédits relatifs au financement de l'enseignement, de la recherche et du rôle de recours sont minorés sur la base de taux d'abattement spécifiques correspondant aux taux MERRI fixés par le ministère. Ils se situent entre 1,2% et 16,6%. Ainsi, chaque séjour de la base ENC voit, le cas échéant, son coût minoré du taux de financement des MERRI dont l'établissement a bénéficié. Cet abattement concerne tous les postes de dépenses hors éléments facturés en sus (DMI et médicaments facturés en sus, médicaments ATU, dépenses de SMUR, dépenses de laboratoires Hors Nomenclature, dialyse et radiothérapie en sus, honoraires des PH).

Une fiche présentée en annexe détaille les modalités de calcul des taux de MERRI et les postes de dépenses concernés par l'abattement.

 Dans la mesure où certaines zones géographiques donnent lieu à des surcoûts dont il convient de ne pas répercuter l'effet dans le référentiel national, les coûts des séjours des établissements concernés sont diminués à l'aide du coefficient géographique correspondant (la composition de l'échantillon 2009 conduit à minorer ainsi de 7% les coûts des établissements de la région Ile-de-France et de 30% les coûts des établissements de la Réunion).

# 2 – Calculs de coûts moyens par GHS ou GHM et opérations de calage

#### A- Opérations de calage

L'ENC est une enquête par sondage auprès d'un échantillon d'établissements, et donc de séjours. De ce fait, les coûts moyens par GHS ou par GHM ne sont que des estimateurs de « vraies valeurs » inconnues. Les coûts moyens calculés sont sensibles à la composition de l'échantillon d'établissements. Cette variabilité, qui se mesure, peut être réduite en utilisant une technique de redressement (dit aussi calage).

Pour résumer, le principe du redressement consiste à tirer profit d'une information auxiliaire – c'est-à-dire en pratique d'un ensemble de variables corrélées au coût complet - disponible dans un fichier national afin de modifier les poids de sondage initiaux. Les poids calés ont pour propriété, d'une part d'être proches des poids initiaux (lesquels reflètent directement la méthode d'échantillonnage) et d'autre part de produire des estimations de totaux, pour chacune des variables auxiliaires, égales aux vrais totaux de ces variables, cela quel que soit l'échantillon tiré. Les vrais totaux sont obtenus à partir d'un fichier exhaustif, en l'occurrence la base nationale annuelle regroupant tous les séjours du PMSI. Le calage permet donc une certaine stabilisation des estimations de coût moyen, cela d'autant plus que les variables auxiliaires sont corrélées au coût complet.

L'individu statistique traité est toujours le séjour : de ce fait, chaque séjour de la base a un poids calé qui lui est propre. Pour réaliser les calages simultanément sur plusieurs variables auxiliaires, la macro SAS CALMAR (CALage sur MARges) développée par l'Insee a été utilisée. Les pondérations calées produites par le logiciel sont telles que :

- pour une variable auxiliaire qualitative (comme le type d'établissement), les effectifs pondérés des modalités de la variable dans l'échantillon, après redressement, seront égaux aux effectifs connus sur la population ;
- pour une variable auxiliaire quantitative (comme la durée de séjour), le total pondéré de la variable dans l'échantillon, après redressement, sera égal au total connu sur la population.

Les bases nationales annuelles de PMSI 2009 ont été utilisées pour calculer les vrais totaux sur lesquels on se cale.

Pour les établissements ex-DG, les variables de calage sélectionnées sont les suivantes :

#### - type de l'établissement (5 modalités)

- o centre hospitalier universitaire
- o centre hospitalier de moins de 16 000 RSA annuels
- o centre hospitalier de plus de 16 000 RSA annuels
- o centre de lutte contre le cancer (CLCC)
- o établissement privé participant au service public hospitalier, hors CLCC
- durée totale du séjour par type d'établissement (soit 5 variables en réalité, une par type d'établissement)
- durée du passage en réanimation (= nombre de suppléments REA)
- nombre d'actes réalisés (= nombre de zones d'actes dans le RSA)

Pour les établissements ex-OQN, les variables de calage sélectionnées sont les suivantes :

- durée totale du séjour
- durée du passage en réanimation, soins intensifs et soins continus (somme des suppléments REA, STF, SRC et SRA issus du RSF)
- nombre d'actes réalisés (=nombre de zones d'actes dans le RSA).

Le calage s'effectue GHM par GHM (ou GHS par GHS), pour les GHM présentant un nombre suffisant de séjours (au minimum 30 séjours). Cela étant, des aménagements selon le type de GHM sont opérés : ainsi, pour les GHM de courte durée (J et T), la durée du passage en réanimation n'est pas retenue. Pour les GHM de séances, seul le type d'établissement est utilisé pour caler.

La procédure de calage permet de caler sur le plus grand nombre de variables, en sélectionnant les variables pertinentes pour le GHM. Par exemple, si un GHM n'a pas de réanimation, la procédure de calage supprimera cette variable, et le GHM sera donc calé uniquement sur le type d'établissement, la durée de séjour et le nombre d'actes.

In fine, le coût moyen estimé par GHM (ou GHS) disponible dans le référentiel est issu du calcul suivant :

séjours

∑ ∑ Poids redressé du séjour× séjours poids redressé Poids redressé du séjour × coût du séjour

#### B- Procédures statistiques

Avant de calculer un coût moyen par GHM, un trimage en coût et un trimage de séjours atypiques sont appliqués au préalable.

#### o Trimage en coût

L'objectif de ce trimage est d'éliminer des séjours classés dans un mauvais GHM ou ayant fait l'objet d'une mauvaise affectation des charges.

Le trimage en coût a fait l'objet, pour les données de l'ENCc 2009, de modifications par rapport à l'année précédente : les séances sont traitées à part des autres GHM, compte tenu des problèmes d'affectation des charges identifiés (affectation de l'ensemble des charges à une ligne).

#### 1. Le trimage en coût pour les GHM autres que les séances

Le trimage en coût, consiste à éliminer tous les séjours « extrêmes » dont le coût est en deçà d'une borne inférieure ou au-delà d'une borne supérieure définies de la façon suivante :

Soit : LC : logarithme du coût complet

borne\_sup =  $Exp(moyenne (LC) + écartype (LC) + centil_95\% _ (LC) - médiane (LC))$ borne\_inf =  $Exp(moyenne (LC) - écartype (LC) + centil_5\% (LC) - médiane (LC))$ 

avec, *borne* sup la borne supérieure de trimage et *borne inf* la borne inférieure de trimage.

De plus, les séjours ne sont trimés que lorsque l'écart entre le coût moyen calculé sur tous les séjours et le coût moyen calculé hors séjours extrêmes est supérieur à 10%.

#### Pour les GHM de moins de 80 séjours :

Comme les années précédentes, ce trimage est reconduit de façon systématique sur les GHM de moins de 80 séjours car ils sont sensibles aux coûts extrêmes. Il conduit à éliminer 40 séjours pour le secteur ex-DG et 11 séjours pour le secteur ex-OQN.

#### Pour les GHM de 80 séjours et plus :

Pour le traitement des données 2009, ce trimage est introduit mais réalisé de façon non systématique. Ainsi, les séjours repérés comme extrêmes avec la méthode précédente sont étudiés, dès lors que le GHM dans lequel ils se trouvent a une distribution log-normale. Après expertise médicale, seuls les séjours pour lesquels une erreur de codage du GHM ou une erreur dans l'affectation des charges sont détectées sont trimés. Concernant le secteur ex-DG, seuls 5 séjours sont finalement trimés. Aucun séjour du secteur ex-OQN n'est concerné par ce trimage.

#### 2. Les GHM de séances

Les GHM de séances présentent des problèmes d'affectation des charges. En effet, dans le cas où l'établissement saisit n RSA pour n séances, il a été identifié que certains établissements affectaient toute la dépense à une seule séance au lieu de la lisser sur l'ensemble des séances du patient. Ceci conduit à des distributions anormales des coûts pour ces GHM.

Les GHM séances ne sont donc pas trimés, parce que les séances présentant des coûts extrêmement élevés ne sont pas liées à une erreur et que ces cas de figure sont difficilement identifiables. Le coût moyen calculé doit donc bien prendre en compte ces séances.

#### $\circ$  Trimage des séjours dits atypiques

Ces séjours sont trimés car ils sont considérés comme atypiques. Les causes de trimage sont diverses.

Pour le secteur ex-DG, les raisons du trimage sont les suivantes :

- durée de séjour longue par rapport au niveau de sévérité : 2 séjours sont trimés après expertise médicale.

- séjours sans coût clinique, pour les GHM hors CMD 28 et 90 : 145 séjours trimés car l'absence de coûts cliniques révèle un problème dans l'affectation des charges.

- séjours dont le coût est extrêmement bas (hors CMD 28): 2 362 séjours de moins de 50€ ont été supprimés car ces coûts très bas révèlent un problème dans l'affectation des charges.

- séjours dont le coût total est très élevé : 2 séjours ont été trimés suite à une expertise médicale.

- séjours sans coût de structure : 2 767 séjours n'ont pas de charges de structure alors que les charges cliniques et/ou médico-techniques sont non nulles, cette atypie révèle un problème dans l'affectation des charges.

- séjours avec anomalies de codage : 144 séjours ont été supprimés suite au repérage d'une anomalie de codage.

- séjours dont la durée totale diffère de plus de 2 jours de la somme des durées partielles : 140 séjours sont supprimés car cette anomalie reflète un problème dans le parcours du patient.

- SA dont les coûts sont atypiques : 299 séjours sont supprimés suite à l'identification de coûts atypiques dans une SA.

Au total pour le secteur ex-DG, ce sont 5 861 séjours (soit seulement 0,2% des séjours ENC) qui sont trimés du fait de leur atypie (certains séjours peuvent cumuler des anomalies).

Pour le secteur ex-OQN, les raisons du trimage des séjours atypiques sont les suivants :

- séjours sans coût clinique, pour les GHM hors CMD 28 et 90 : 10 séjours trimés car l'absence de coûts cliniques révèle un problème dans l'affectation des charges.

- séjours sans coût de structure : 7 séjours n'ont pas de charges de structure alors que les charges cliniques et/ou médico-techniques sont non nulles, cette atypie révèle un problème dans l'affectation des charges.

- durée de séjour longue par rapport au niveau de sévérité : 1 séjour est trimé après expertise médicale.

Ainsi, pour le secteur ex-OQN, seuls 18 séjours sont concernés par ce trimage des séjours atypiques.

#### $\circ$  Procédure d'estimation pour les GHM à effectif insuffisant

Pour le secteur ex-DG et pour les GHM de moins de 30 séjours, le coût n'étant pas calé par CALMAR, une autre procédure d'estimation statistique est utilisée. Cette procédure utilise la hiérarchie des racines de la version 11 des GHM et permet ainsi d'estimer un niveau à partir du niveau inférieur ou supérieur. Par exemple, si un GHM de niveau 3 présente moins de 30 séjours, le coût affiché sera estimé à partir du coût du niveau 2 et d'un ratio de coût calculé par sous-CMD. Les coûts ainsi affichés dans le référentiel respectent la hiérarchie des niveaux.

Pour le secteur ex-OQN, compte tenu du faible nombre de séjours recueillis sur 2009, seuls les GHM de plus de 30 séjours sont affichés. La procédure d'imputation est mise en œuvre uniquement lorsque le GHM de plus de 30 séjours est un niveau « élevé ». Dans ce cas, les niveaux inférieurs sont affichés et imputés de la même façon que pour le secteur ex-DG.

# 3 – Coût moyen des unités d'œuvre

Pour chaque établissement de l'échantillon et pour une unité d'œuvre donnée, est calculé le coût total dans l'établissement associé à cette unité d'œuvre ainsi que le nombre total d'unités d'œuvre consommées dans l'établissement. Le coût moyen national estimé de l'unité d'œuvre est alors défini comme le ratio :

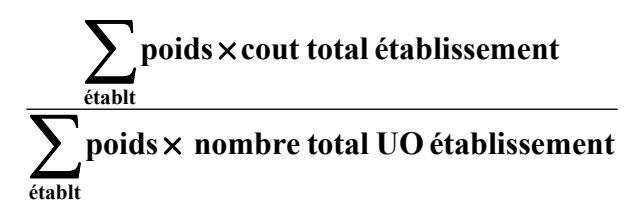

Les sommes concernent l'ensemble des établissements de l'échantillon. Les poids sont des poids de sondage d'établissements, définis comme les inverses des taux de sondage des établissements par type d'établissement (ceci est valable uniquement pour le secteur ex-DG).

Le référentiel fournit également le nombre total de sections d'analyse (SA) mobilisées pour le calcul ainsi qu'une appréciation de la dispersion des coûts de l'unité d'œuvre. Cette dispersion est définie comme l'écart type des valeurs de coût moyen de l'unité d'œuvre obtenues par section d'analyse.

### 4 – Consommation moyenne des unités d'œuvre

sé

Pour chaque GHM, est calculée la consommation moyenne d'unités d'œuvre en utilisant les poids de sondage des séjours concernés. L'estimation prend la forme :

> $\sum$  Poids redressé du séjour  $\times$  nombre d'unités d'oeuvre du séjour Séjours<br>tirés

$$
\overline{\sum_{\text{jours tirés}}} \text{poids redressé du séjour}
$$

# 5 – Calculs de précision

L'ENCC produit des estimations de coûts moyens par GHM à partir d'un échantillon d'établissements – et donc d'un échantillon de séjours. L'estimation obtenue est par nature sensible à la composition de l'échantillon. Il est possible, en considérant que les établissements sont issus d'un tirage aléatoire (en réalité, le processus de sélection effectivement appliqué est assimilable à un échantillonnage de volontaires), de mesurer l'ampleur de cette sensibilité. Pour ce faire, la colonne intitulée « Erreur relative d'échantillonnage » de l'onglet « intervalle de confiance » fournit l'erreur relative (ERE) de l'estimateur du coût moyen par GHM due à l'aléa d'échantillonnage des établissements, après avoir éliminé les séjours extrêmes. Ce calcul d'erreur prend en compte la procédure de calage exposée dans la partie 2, dont l'objectif spécifique est de limiter l'incertitude liée à l'échantillonnage.

Le calcul d'erreur va prendre en compte les variables utilisées dans le calage des poids au travers des résidus  $U_{ij}$  (avec i l'établissement et j le nombre de séjours de l'établissement) de la régression multiple des coûts complets  $C_{ij}$  sur l'ensemble des variables de calage (où *i* correspond à l'établissement et *j* correspond au séjour). La régression est conçue GHM par GHM. Pour un GHM donné, la régression est effectuée sur l'ensemble des séjours de l'échantillon de l'ENC (tous les types apparaissent donc dans la même régression lorsqu'il s'agit des ex-DG).

On pose 
$$
U_i = \sum_{j \in i} U_{ij}
$$
 et  $\overline{U_h} = \frac{1}{m_h} \sum_{i \in h} U_i$ .

La variance estimée du coût moyen se formule de la façon suivante :

$$
\hat{V} = \frac{1}{N^2} \sum_{h} \left( 1 - \frac{m_h}{M_h} \right) \frac{M_h^2}{m_h (m_h - 1)} \sum_{i \in h} \left( U_i - \overline{U_h} \right)^2,
$$

où : N est le nombre de séjours par GHM dans la base nationale de 2009,  $m_h$  est le nombre d'établissements du type h dans l'échantillon de l'ENC 2009,  $M_h$  est le nombre d'établissements du type h dans la base nationale 2009.

Si un établissement donné ne produit pas de séjour classé dans le GHM considéré, alors il suffit de considérer que  $U_i = 0$ , mais cet établissement participe bien au calcul de la variance.

Il est important de noter que les variables de régression mobilisées pour le calcul des résidus  $U_{ii}$  ne sont pas les mêmes pour tous les GHM puisque les variables de calage sont propres à chaque GHM.

Pour chaque GHM l'ERE est définie comme le rapport entre l'écart type associé à l'erreur d'échantillonnage (noté  $\hat{V}$  au dessus) et le coût moyen  $\hat{C}$  estimé à partir des données 2009. Exprimée en pourcentage, l'ERE permet d'apprécier immédiatement l'incertitude relative qui entoure l'estimation du coût moyen du GHM.

En ordre de grandeur, il peut être considéré qu'il y a environ 95 chances sur 100 pour que le vrai coût moyen – celui qui serait par définition obtenu à partir de l'ensemble des séjours produits par l'ensemble des établissements du champ MCO – soit compris dans l'intervalle de confiance

$$
\left[\hat{C}(1-2.ERE) \; ; \; \hat{C}(1+2.ERE)\right]
$$

#### Exemple :

Le coût moyen estimé pour un GHM est 5 200 euros et l'ERE calculée vaut 5%. Il y a environ 95 chances sur 100 pour que le 'vrai' coût moyen soit compris entre 5 200.(1 –2\*5%) euros et 5 200.(1+2\*5%) euros, soit un intervalle de confiance estimé (en euros) égal à  $[4680; 5720]$ .

Pour les GHM de moins de 30 séjours ou lorsque les séjours d'un GHM sont produits par un seul établissement, on ne peut pas estimer d'erreur d'échantillonnage : dans ce cas, on mentionne NC (non calculé) dans la colonne concernée.

#### ANNEXE Prise en compte des MERRI dans la production du référentiel de coût MCO 2009 du secteur ex-DG

Dans le référentiel de coûts du secteur ex-DG, les coûts bruts<sup>1</sup> issus de l'Etude Nationale des Coûts sont minorés à l'aide d'un taux d'abattement des MERRI calculé pour chaque établissement bénéficiant de crédits relatifs au financement de l'enseignement, de la recherche et du rôle de recours.

#### 1. Définition du taux d'abattement MERRI utilisé

Le taux d'abattement MERRI est calculé, pour chaque établissement, de la façon suivante :

Taux d'abattement MERRI = MERRI hors part variable / (Recettes d'assurance maladie de l'activité des séjours [y compris en HAD] et des actes et consultations externes + MIG Précarité + MIG PDSH ).

Au numérateur, le financement des MERRI hors part variable (c'est-à-dire la part fixe et la part modulable) est issu d'ARBUST, outil de suivi de l'allocation de ressources renseigné par les ARS.

Au dénominateur, les recettes d'assurance maladie de l'activité des séjours sont prises en compte y compris LAMDA vu à la fin de l'exercice n+1 (les recettes supplémentaires au titre de l'exercice n connues fin n+1 sont donc incluses)<sup>2</sup>. A partir de l'exercice 2009, à ces recettes de l'activité des séjours, doivent être ajoutés les financements de certains coûts relatifs à la permanence de soins hospitalière et à la prise en charge de patients en situation de précarité. En effet, ces financements font dorénavant l'objet d'un versement sous forme de dotation annuelle au sein de l'enveloppe MIGAC (missions d'intérêt général et d'aide à la contractualisation). L'allocation de ces missions d'intérêt général (MIG) PDSH<sup>3</sup> et Précarité est suivie dans l'outil ARBUST.

 $\overline{a}$ 

<sup>1</sup> Les coûts dits « bruts » sont ceux contenus dans la base de coût restituée à chaque établissement à l'issue du processus de valorisation (lors des traitements de la plateforme e-PMSI).

<sup>&</sup>lt;sup>2</sup> Ce montant ne sera figé qu'à la fin de l'année n+2 car depuis 2007, les recettes liées aux séjours et aux consultations pour un exercice donné peuvent être complétées (à la hausse ou à la baisse) au cours des transmissions PMSI des deux exercices suivants à l'aide du logiciel LAMDA. Il convient donc de noter que si des transmissions à l'aide de LAMDA ont été effectuées au cours de l'année n+2, les recettes définitives au titre de l'exercice de soins n pourront être différentes du montant pris en compte pour le calcul du taux de MERRI de l'année n.

<sup>3</sup> PDSH : Permanence Des Soins Hospitalière

Les éléments permettant d'obtenir le taux d'abattement des MERRI pour l'année n sont récapitulés dans le tableau ci-dessous :

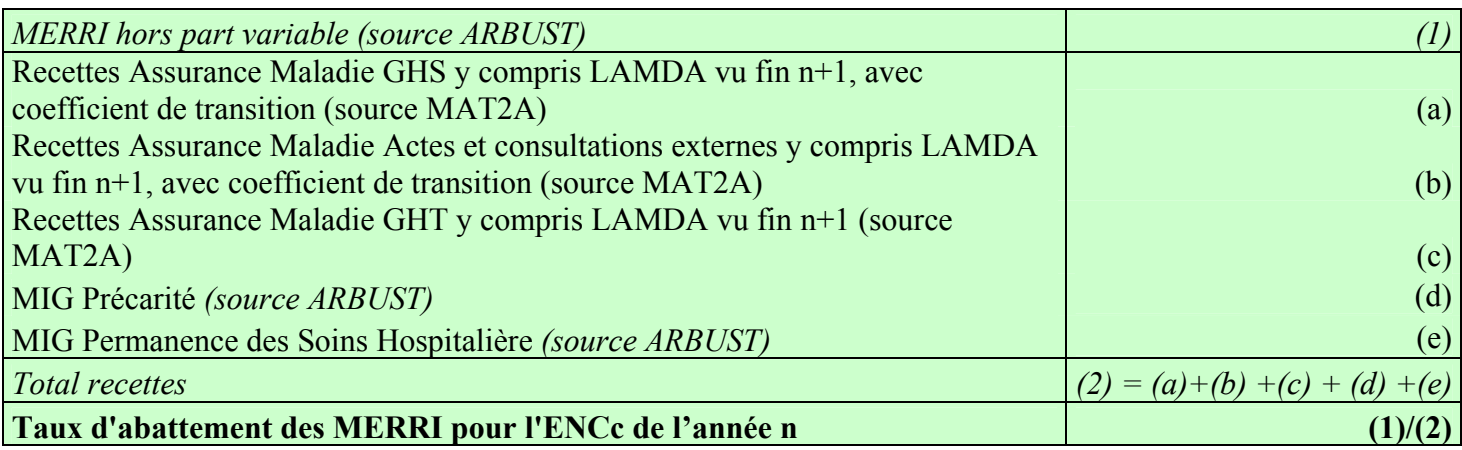

#### 2. Liste des postes de coûts sur lesquels le taux d'abattement MERRI est utilisé

L'abattement concerne tous les postes de dépenses hors éléments facturés en sus (DMI et médicaments facturés en sus, médicaments ATU, dépenses de SMUR, dépenses de laboratoires Hors Nomenclature, dialyse et radiothérapie en sus, honoraires des PH).

Dans le référentiel de coûts, la liste exhaustive des postes de coûts ainsi que la réalisation ou non de l'abattement MERRI est présentée ci-dessous :

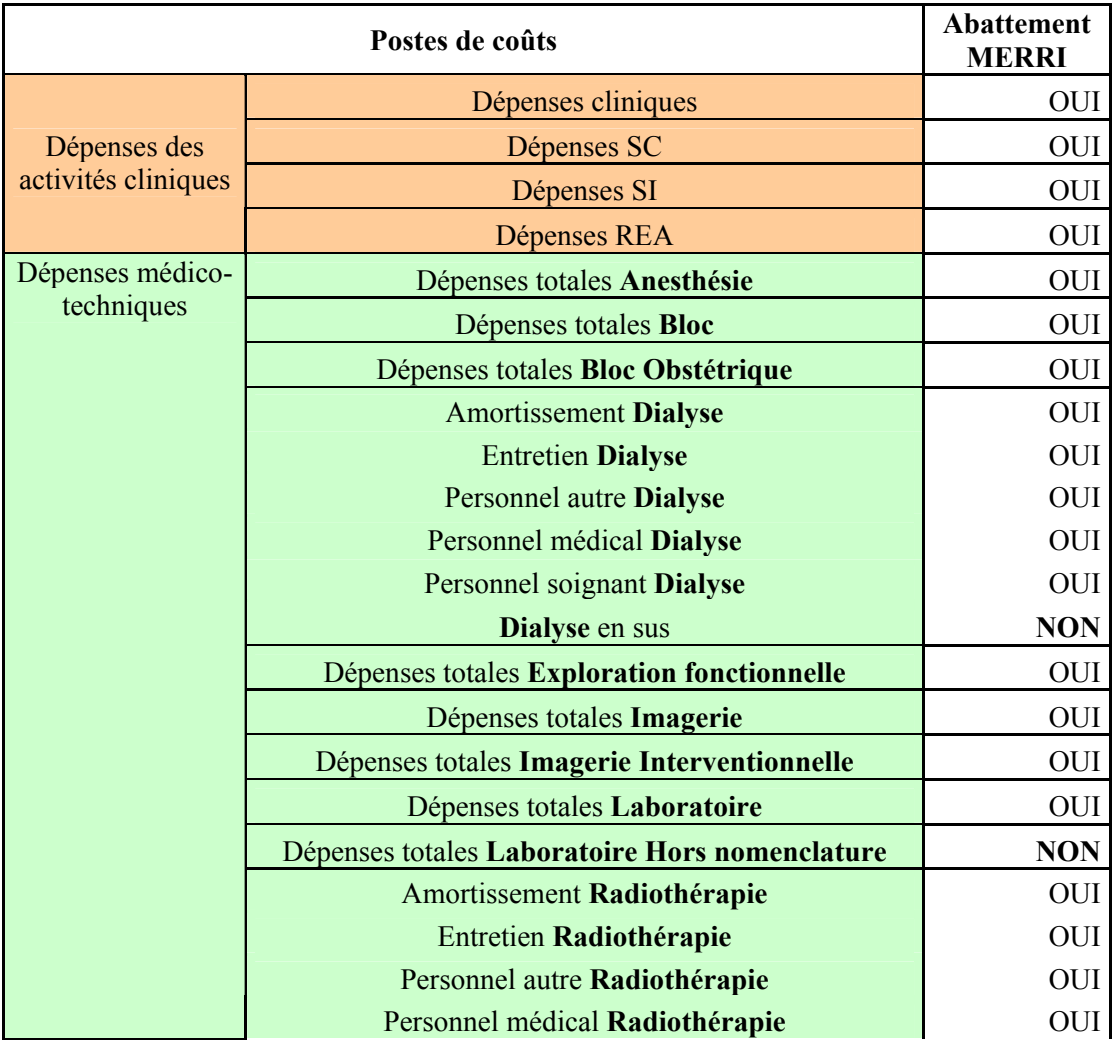

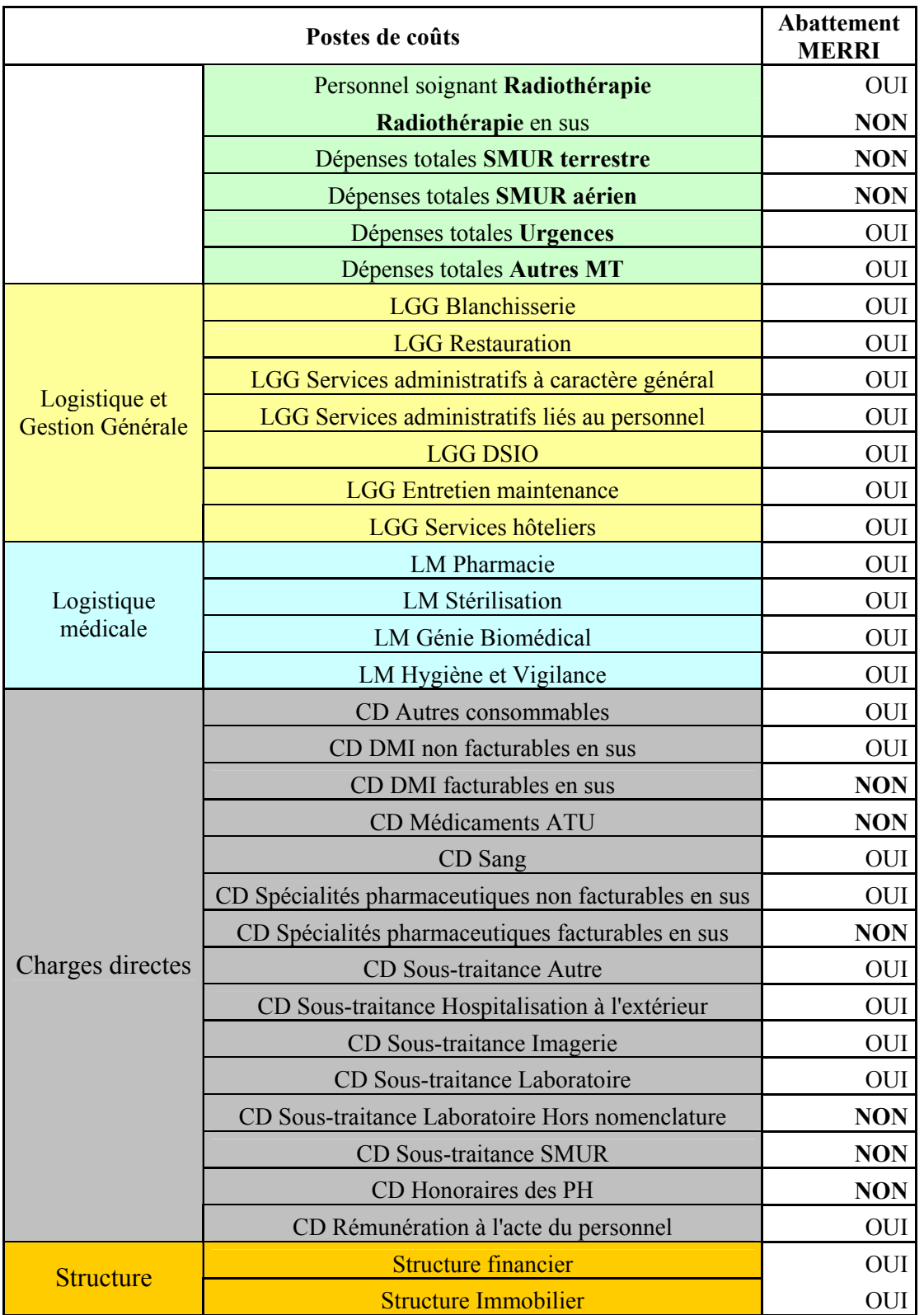

Précision concernant les charges de personnel médical des Sections Cliniques et Médico-Techniques : les charges de garde et astreinte sont aussi concernées par l'abattement MERRI.

#### 3. Méthode de calcul permettant de passer du coût brut au coût hors MERRI

Dans la suite, la notation MERRI<sup>†</sup> désigne le financement des MERRI hors part variable.

Le coût hors MERRI<sup>†</sup> s'obtient comme suit pour chacun des établissements de l'ENC et pour chacun des postes de coûts subissant l'abattement (cf 2. Liste des postes de coûts sur lesquels le taux d'abattement MERRI est utilisé) :

Coût hors  $MERRI^{\dagger} = \text{Coût}$  brut / (1+ taux d'abattement MERRI).

En effet, le coût brut, qui contient toutes les charges, y compris celles financées par les MERRI<sup>†</sup>, peut s'écrire<sup>4</sup> :

Coût brut = Coût des charges autres que  $MERRI^{\dagger} + Coût$  des charges  $MERRI^{\dagger}$ 

) Coût brut = Coût des charges autres que MERRI<sup>†</sup>  $\times$  (1 +  $\frac{\text{Coût des charges MERRI}^{\dagger}}{\text{Coût des charges autres que MERRI}^{\dagger}}$ 

Le ratio  $\frac{\text{Coul}}{\text{Coft does charge}}$  autres au MEDDI<sup>†</sup> † Coût des charges autres que MERRI Coût des charges MERRI<sup>T</sup> peut être assimilé au taux d'abattement MERRI calculé en

financement (défini au point 1.). Cela revient à supposer que le poids des charges relatives à l'enveloppe MERRI<sup>†</sup> dans l'ensemble des charges relatives à l'activité est identique au poids des recettes MERRI<sup>†</sup> dans l'ensemble des recettes liées à l'activité (hors médicaments et DMI).

Ainsi, le taux d'abattement MERRI représente la part du coût de l'établissement relevant du financement de missions spécifiques non prises en compte dans les tarifs nationaux.

Le coût hors MERRI<sup>†</sup> se calcule comme suit :

 $\overline{a}$ 

Coût brut = Coût hors MERRI<sup>†</sup> \* (1 + taux d'abattement MERRI), d'où : Coût hors MERRI<sup>†</sup> = Coût brut / (1+ taux d'abattement MERRI).

<sup>&</sup>lt;sup>4</sup> En supposant que les charges associées à l'enveloppe MERRI (hors part variable) puissent être isolées.